# CSE 142, Spring 2013

File output; Arrays

**reading: 6.4 – 6.5, 7.1**

Copyright 2010 by Pearson Education

## Output to files

- **PrintStream**: An object in the java.io package that lets you print output to a destination such as a file.
	- Any methods you have used on System.out (such as print, println) will work on a PrintStream.

#### Syntax:

PrintStream *<name>* = new PrintStream(new File("*<filename>*"));

#### Example:

PrintStream output = new PrintStream(new File("out.txt")); output.println("Hello, file!"); output.println("This is a second line of output.");

### Details about PrintStream

PrintStream *<name>* = new PrintStream(new File("*<filename>*"));

- If the given file does not exist, it is created.
- If the given file already exists, it is overwritten.
- The output you print appears in a file, not on the console. You will have to open the file with an editor to see it.
- Do not open the same file for both reading (Scanner) and writing (PrintStream) at the same time.
	- You will overwrite your input file with an empty file (0 bytes).

### System.out and PrintStream

The console output object, System.out, is a PrintStream.

**PrintStream out1 = System.out;** PrintStream out2 = new PrintStream(new File("data.txt")); out1.println("Hello, console!"); **// goes to console** out2.println("Hello, file!"); **// goes to file**

• A reference to it can be stored in a PrintStream variable.

- Printing to that variable causes console output to appear.
- You can pass System.out to a method as a PrintStream.
	- Allows a method to send output to the console or a file.

### Can we solve this problem?

#### Consider the following program (input underlined):

How many days' temperatures? **7** Day 1's high temp: **45** Day 2's high temp: **44** Day 3's high temp: **39** Day 4's high temp: **48** Day 5's high temp: **37** Day 6's high temp: **46** Day 7's high temp: **53** Average temp  $= 44.6$ 4 days were above average.

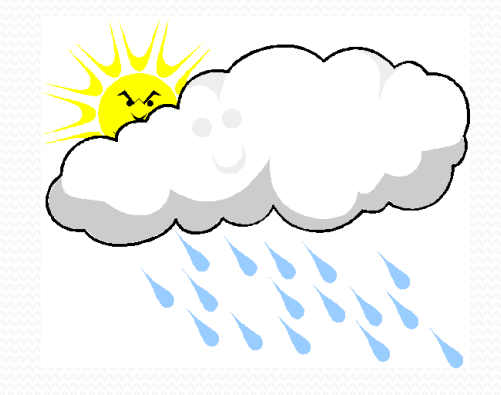

# Why the problem is hard

- We need each input value twice:
	- to compute the average (a cumulative sum)
	- to count how many were above average
- We could read each value into a variable... but we:
	- don't know how many days are needed until the program runs
	- don't know how many variables to declare
- We need a way to declare many variables in one step.

### Arrays

**array**: object that stores many values of the same type.

- **element**: One value in an array.
- **index**: A 0-based integer to access an element from an array.

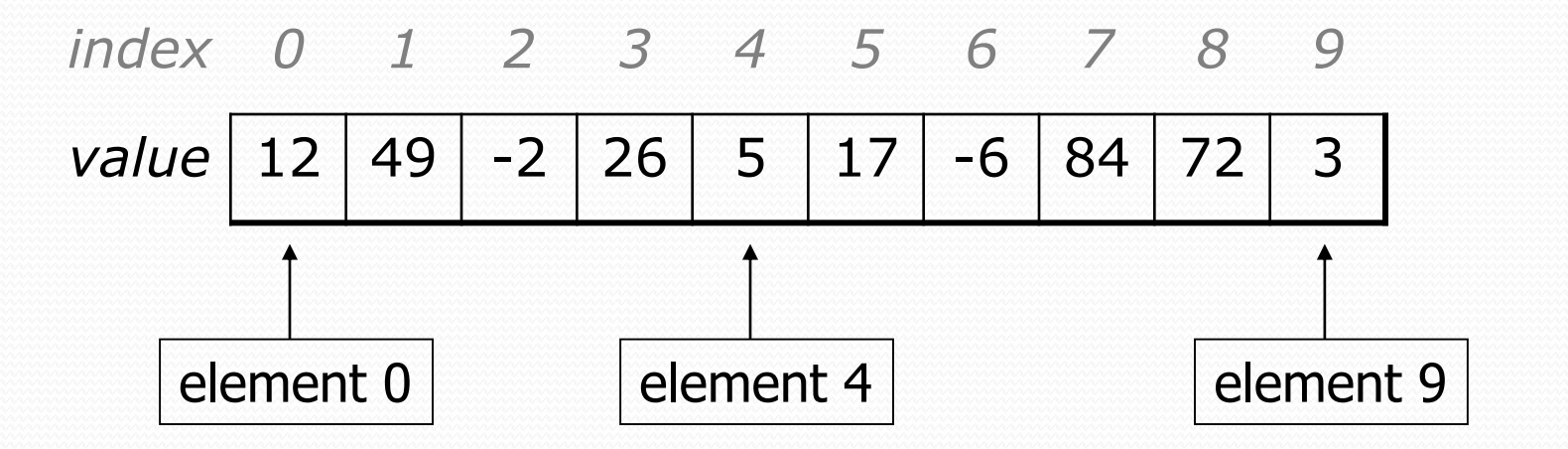

### Array declaration

#### **type**[] **name** = new **type**[**length**];

Example:

```
int[] numbers = new int[10];
```
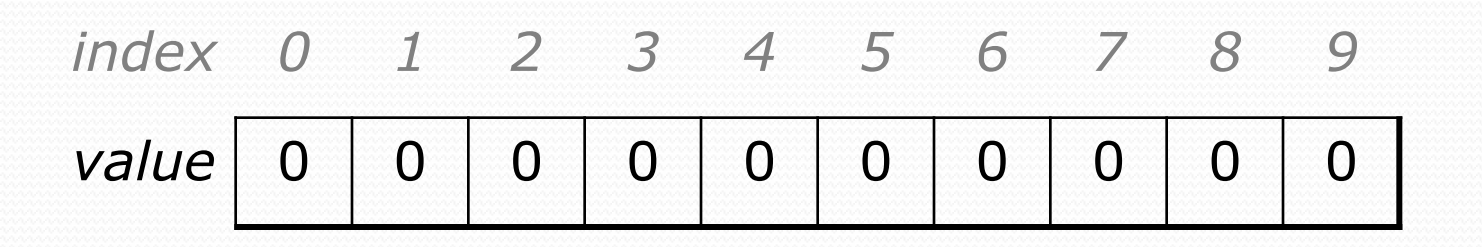

## Array declaration, cont.

• The length can be any integer expression.

```
int x = 2 * 3 + 1;
```
int[] data = new int[**x % 5 + 2**];

Each element initially gets a "zero-equivalent" value.

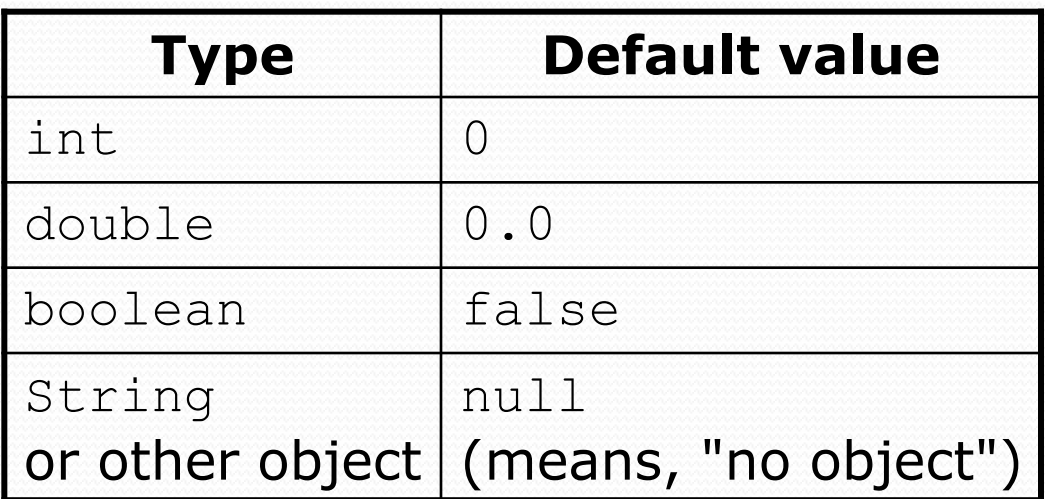

### Accessing elements

**name**[**index**] **// access name**[**index**] = **value**; **// modify**

Example:

}

```
numbers[0] = 27;
numbers[3] = -6;
```

```
System.out.println(numbers[0]);
```

```
if (numbers[3] < 0) {
```

```
System.out.println("Element 3 is negative.");
```
*index 0 1 2 3 4 5 6 7 8 9 value* 0 0 0 0 0 0 0 0 0 0 *index0123456789value* **27** 0 0 **-6** 0 0 0 0 0 0

### Accessing array elements

```
int[] numbers = new int[8];
numbers[1] = 3;numbers[4] = 99;
numbers[6] = 2;int x = numbers[1];
numbers[x] = 42;numbers[numbers[6]] = 11; // use numbers[6] as index
```
*x numbers* 3 *index 0 1 2 3 4 5 6 7 value*  $0$  | 3 | 11 | 42 | 99 | 0 | 2 | 0

### Arrays of other types

double[] results = new double[5]; results $[2] = 3.4;$ results $[4] = -0.5$ ;

*index 0 1 2 3 4 value* 0.0 0.0 **3.4** 0.0 **-0.5**

 $boolean[]$  tests = new boolean[6];  $tests[3] = true;$ 

*index 0 1 2 3 4 5 value* false false false **true** false false

## Out-of-bounds

#### Legal indexes: between **0** and the **array's length - 1**.

• Reading or writing any index outside this range will throw an ArrayIndexOutOfBoundsException.

#### Example:

int $\lceil$  data = new int $\lceil 10 \rceil$ ; System.out.println(data[0]); // okay System.out.println(data[9]); // okay **System.out.println(data[-1]); // exception System.out.println(data[10]); // exception**

*index 0 1 2 3 4 5 6 7 8 9*

*value* 

### Arrays and for loops

• It is common to use for loops to access array elements.

```
for (int i = 0; i < 8; i++) {
    System.out.print(numbers[i] + " ");
}
System.out.println(); // output: 0 4 11 0 44 0 0 2
```
Sometimes we assign each element a value in a loop.

```
for (int i = 0; i < 8; i++) {
   numbers[i] = 2 * i;}
      index 0 1 2 3 4 5 6 7
       value | 0 | 2 | 4 | 6 | 8 | 10 | 12 | 14
```
## The length field

 An array's length field stores its number of elements. **name**.length

```
for (int i = 0; i < numbers.length; i++) {
    System.out.print(numbers[i] + " ");
}
// output: 0 2 4 6 8 10 12 14
```
• It does not use parentheses like a String's . length().

- What expressions refer to:
	- The last element of any array?
	- The middle element?

### Weather question

#### Use an array to solve the weather problem:

```
How many days' temperatures? 7
Day 1's high temp: 45
Day 2's high temp: 44
Day 3's high temp: 39
Day 4's high temp: 48
Day 5's high temp: 37
Day 6's high temp: 46
Day 7's high temp: 53
Average temp = 44.64 days were above average.
```
### Weather answer

**// Reads temperatures from the user, computes average and # days above average.** import java.util.\*;

```
public class Weather {
    public static void main(String[] args) {
        Scanner console = new Scanner (System.in);
        System.out.print("How many days' temperatures? ");
        int days = console.nextInt();
        int[] temps = new int[days]; // array to store days' temperatures
        int sum = 0:
        for (int i = 0; i < days; i++) { // read/store each day's temperature
            System.out.print("Day " + (i + 1) + "'s high temp: ");
            temps[i] = console.nextInt();
            sum += temps[i];
        }
        double average = (double) sum / days;
        int count = 0; // see if each day is above average
        for (int i = 0; i < days; i++) {
            if (temps[i] > average) {
                count++;
            }
        }
        // report results
        System.out.printf("Average temp = \frac{1}{6}.1f\n", average);
        System.out.println(count + " days above average");
    }
}
```
### Quick array initialization

 $type[]$  name = {value, value, ... value};

Example:

int[] numbers =  $\{12, 49, -2, 26, 5, 17, -6\};$ 

*index 0 1 2 3 4 5 6 value* 12 49 -2 26 5 17 -6

Useful when you know what the array's elements will be

The compiler figures out the size by counting the values

# "Array mystery" problem

- **traversal**: An examination of each element of an array.
- What element values are stored in the following array?

```
int[] a = \{1, 7, 5, 6, 4, 14, 11\};for (int i = 0; i < a.length - 1; i++) {
   if (a[i] > a[i + 1]) {
       a[i + 1] = a[i + 1] * 2;}
}
          index 0 1 2 3 4 5 6
          value
                    7 | 10 | 12 | 8 | 14 | 22
```
## Limitations of arrays

• You cannot resize an existing array:

```
int\lceil a = new int\lceil 4 \rceil;
a.length = 10; // error
```
• You cannot compare arrays with  $==$  or equals:

int [] a1 =  $\{42, -7, 1, 15\}$ ; int []  $a2 = \{42, -7, 1, 15\}$ ; if (**a1 == a2**) { ... } **// false!** if (**a1.equals(a2)**) { ... } **// false!**

• An array does not know how to print itself:

int [] a  $1 = \{42, -7, 1, 15\}$ ; System.out.println(a1); **// [I@98f8c4]**

## The Arrays class

• Class Arrays in package java.util has useful static methods for manipulating arrays:

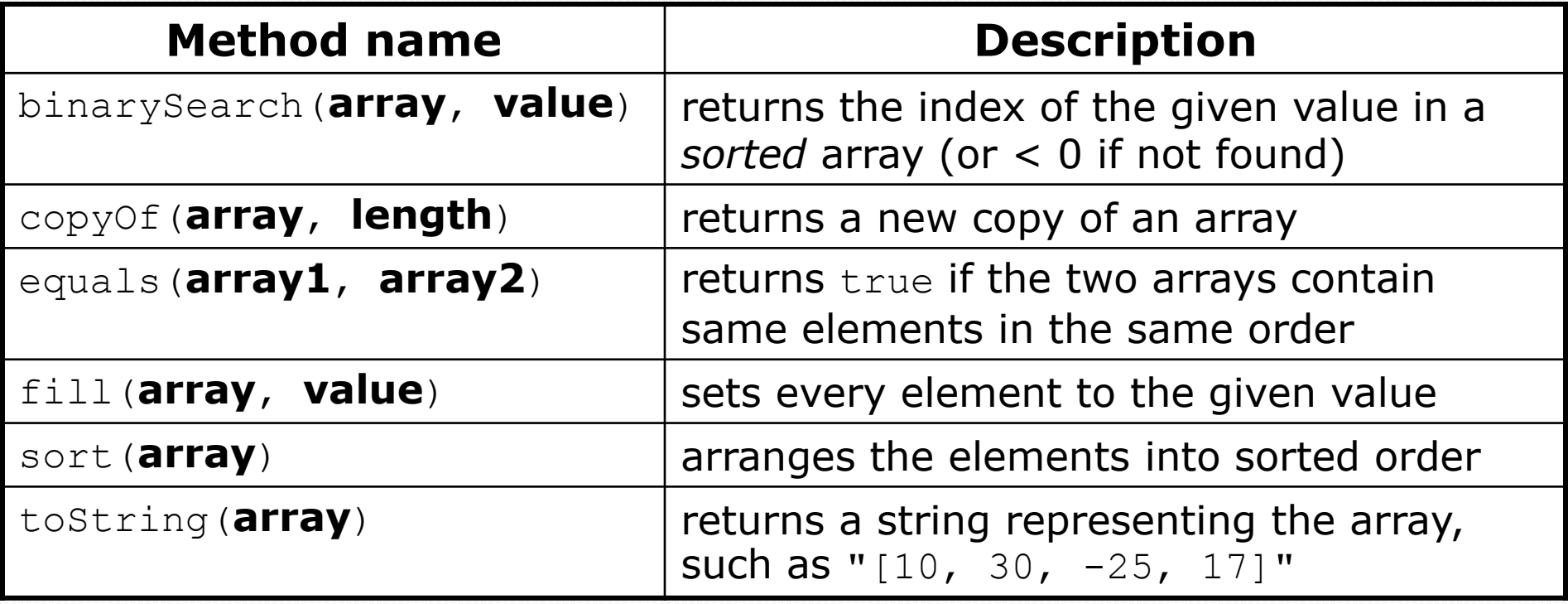

#### Syntax: Arrays.**methodName**(**parameters**)

### Arrays.toString

 Arrays.toString accepts an array as a parameter and returns a String representation of its elements.

int[]  $e = \{0, 2, 4, 6, 8\};$  $e[1] = e[3] + e[4]$ ; System.out.println("e is " + **Arrays.toString(e)**);

Output: e is [0, 14, 4, 6, 8]

Must import java.util.\*;

Copyright 2010 by Pearson Education

### Weather question 2

#### • Modify the weather program to print the following output:

```
How many days' temperatures? 7
Day 1's high temp: 45
Day 2's high temp: 44
Day 3's high temp: 39
Day 4's high temp: 48
Day 5's high temp: 37
Day 6's high temp: 46
Day 7's high temp: 53
Average temp = 44.64 days were above average.
```

```
Temperatures: [45, 44, 39, 48, 37, 46, 53]
Two coldest days: 37, 39
Two hottest days: 53, 48
```
Copyright 2010 by Pearson Education

### Weather answer 2

```
// Reads temperatures from the user, computes average and # days above average.
import java.util.*;
public class Weather2 {
    public static void main(String[] args) {
        ...
        int[] temps = new int[days]; // array to store days' temperatures
            ... (same as Weather program)
        // report results
        System.out.printf("Average temp = \frac{1}{2}.1f\n", average);
        System.out.println(count + " days above average");
        System.out.println("Temperatures: " + Arrays.toString(temps));
        Arrays.sort(temps);
        System.out.println("Two coldest days: " + temps[0] + ", " + temps[1]);
        System.out.println("Two hottest days: " + temps[temps.length - 1] +
                           ", " + temps [temps.length - 2]);
    }
```
}